## Instructions for printing

- Before printing, go to File Export Create pdf/xps
- Document and save it as a pdf.
- Then open the PDF in chrome and print from there.
- This way you will get a small and uniform border around the slide.

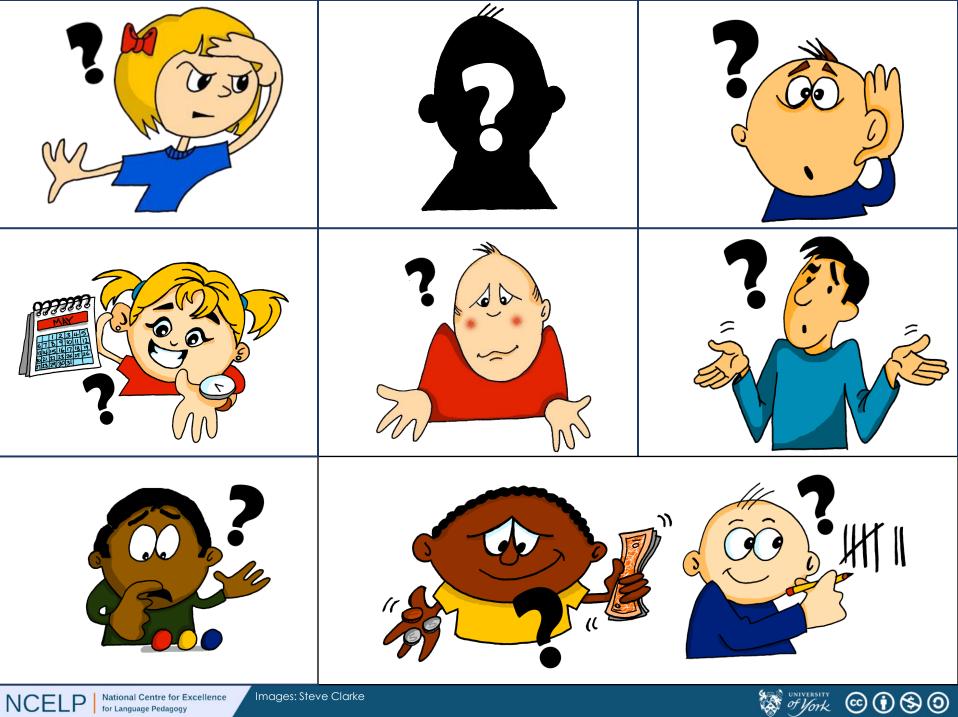

National Centre for Excellence for Language Pedagogy

Images: Steve Clarke

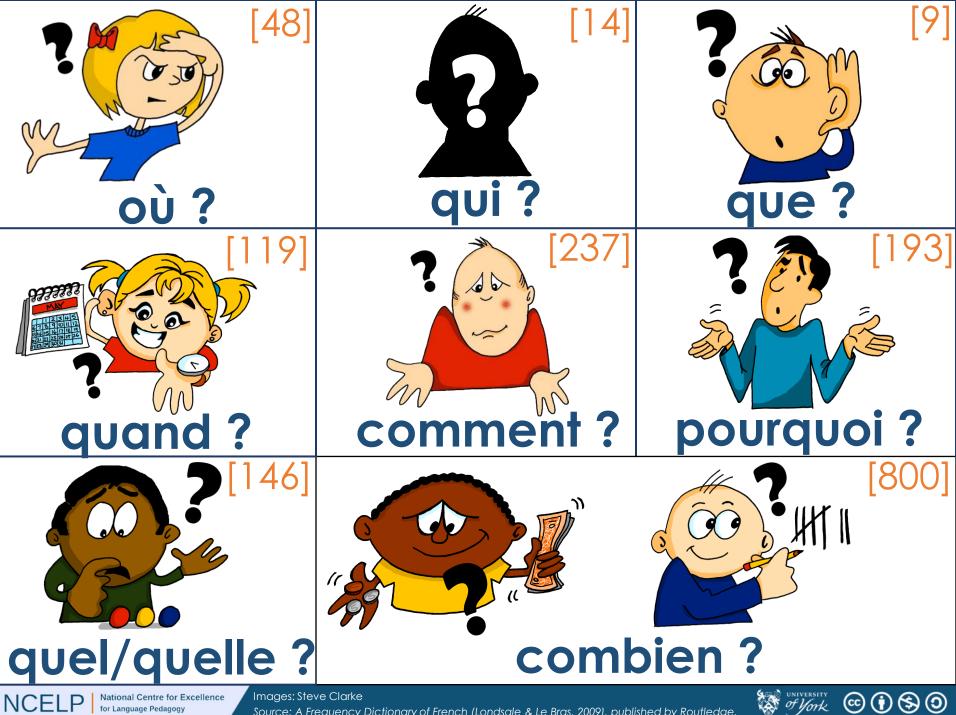

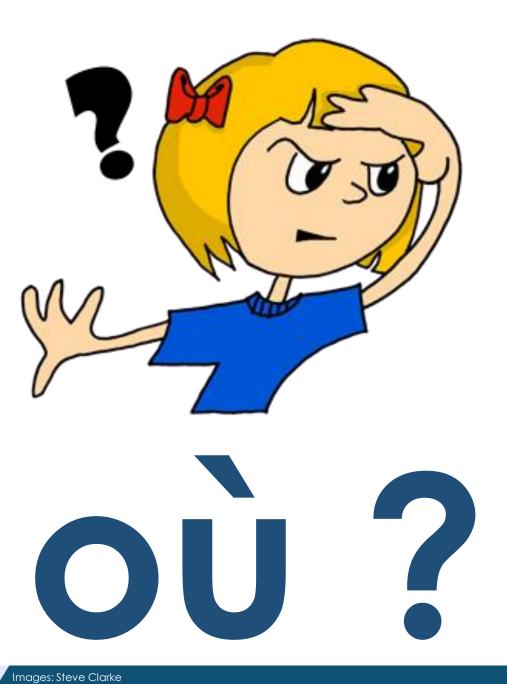

NCELP National Centre for Excellence for Language Pedagogy

Source: A Frequency Dictionary of French (Londsale & Le Bras, 2009), published by Routledge.

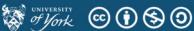

[48]

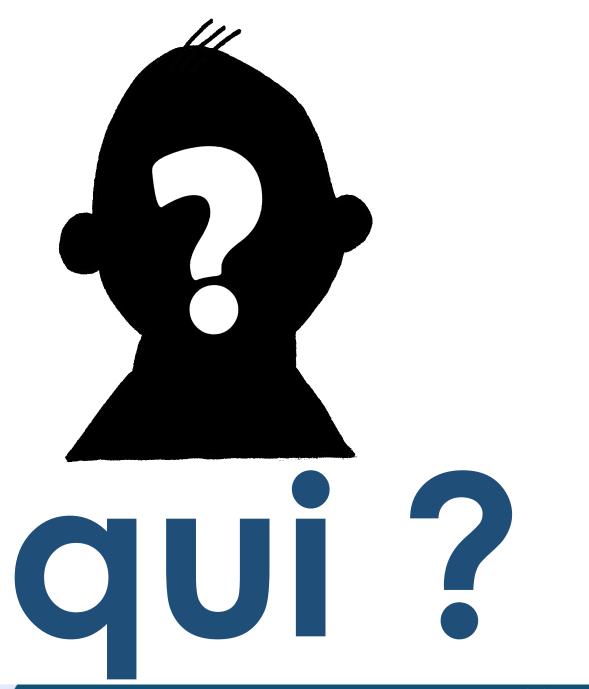

National Centre for Excellence Images: Steve Clarke for Language Pedagogy Source: A Frequency

NCELP

Source: A Frequency Dictionary of French (Londsale & Le Bras, 2009), published by Routledge.

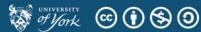

[14]

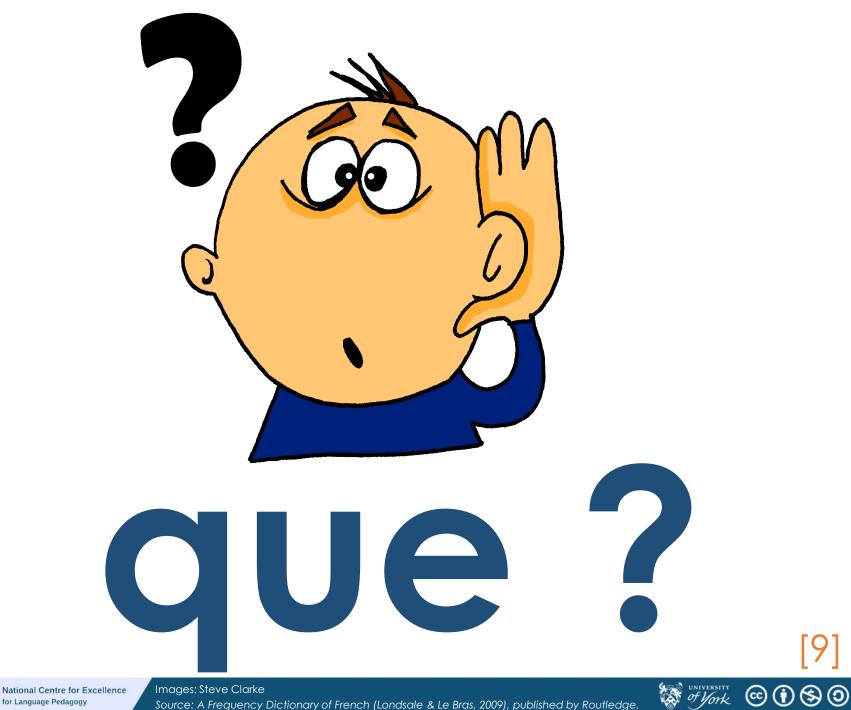

NCELP

for Language Pedagogy

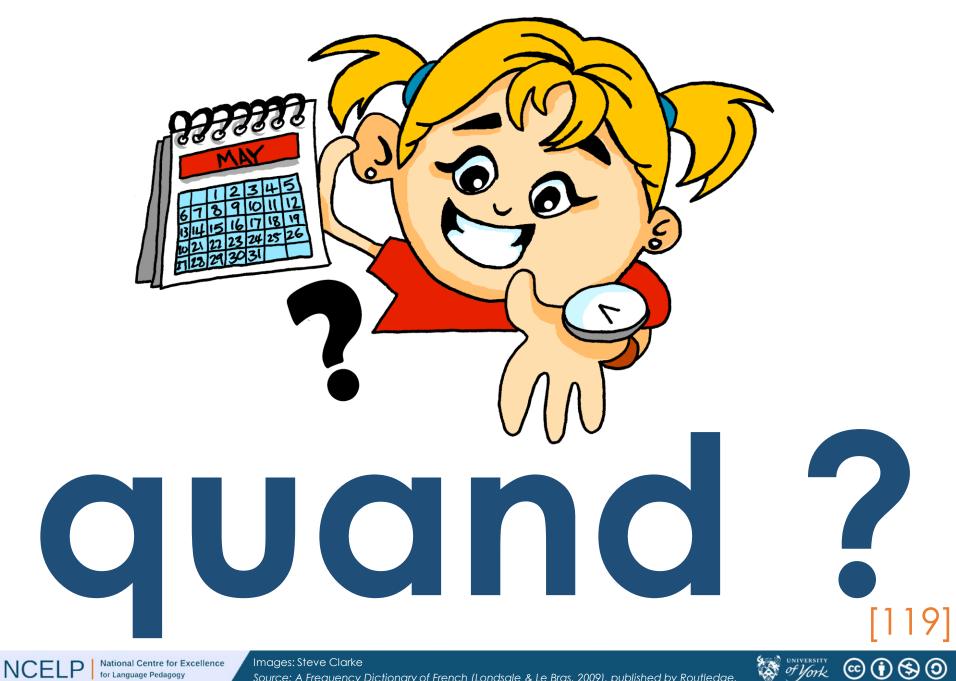

for Language Pedagogy

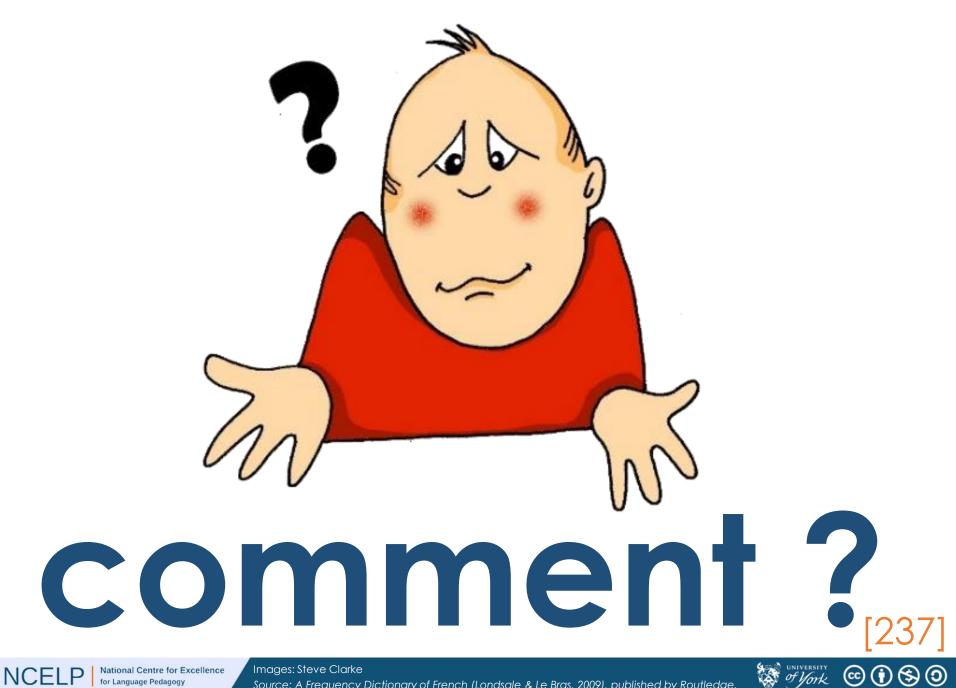

for Language Pedagogy

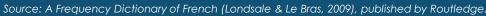

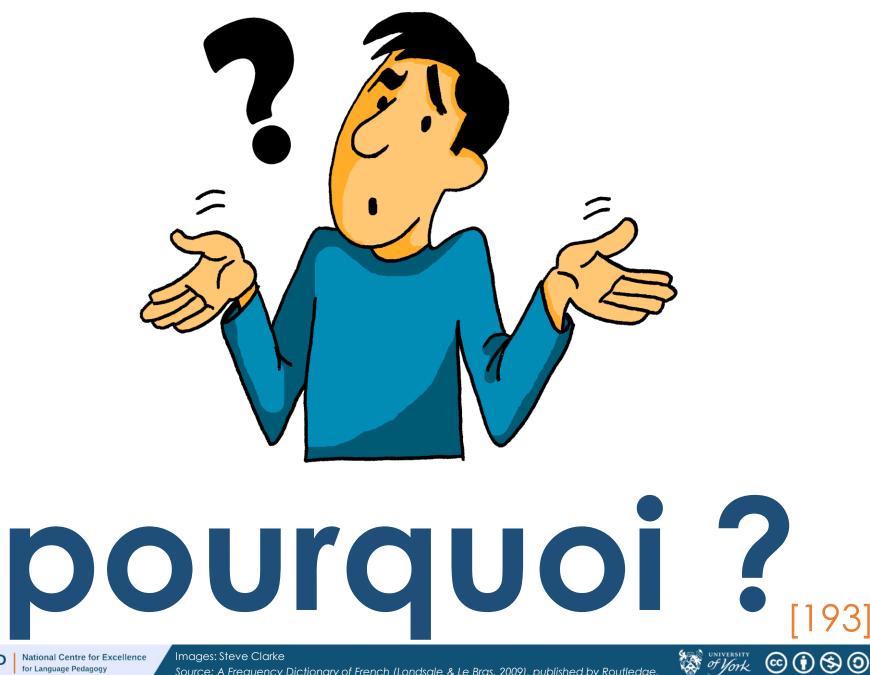

NCELP

for Language Pedagogy

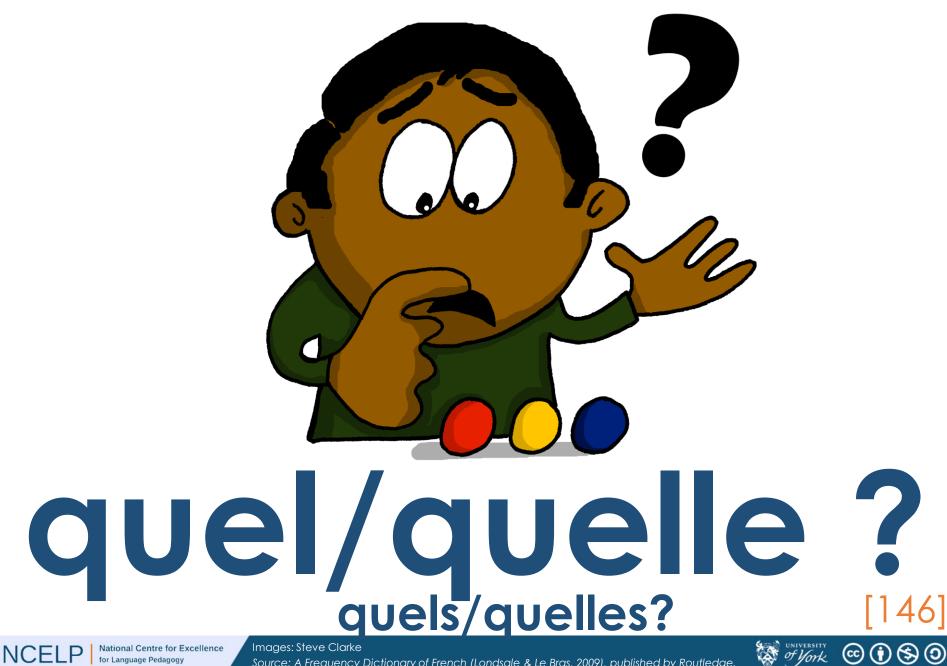

for Language Pedagogy

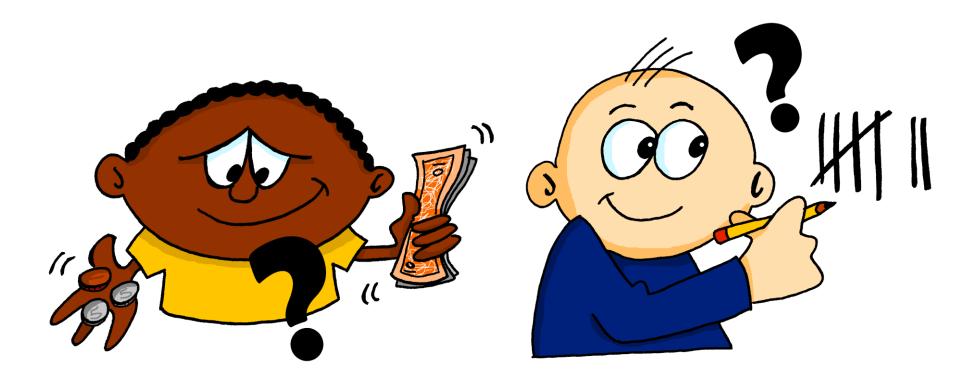

## combien ?

Images: Steve Clarke

NCELP

National Centre for Excellence for Language Pedagogy

Source: A Frequency Dictionary of French (Londsale & Le Bras, 2009), published by Routledge.

Suniversity

© 🖲 🕲 🏵